## Farelogix (SPRK)

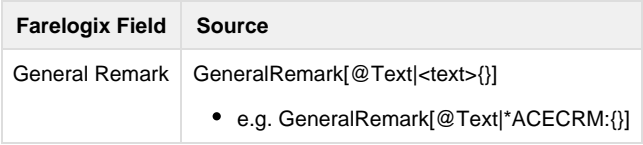